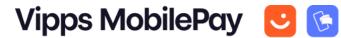

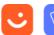

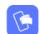

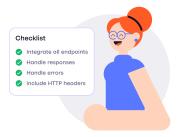

## **Recurring v3 API Integration Checklist**

| Partner name:                  | <br> | <br> |  |
|--------------------------------|------|------|--|
| Merchant Serial Number:        | <br> | <br> |  |
| Description of the solution: _ |      | <br> |  |
|                                |      |      |  |
|                                |      |      |  |
|                                |      |      |  |

| Endpoints to integrate                                                                                     | Your OrderId |
|----------------------------------------------------------------------------------------------------|--------------|
| See the <u>Recurring API Quick Start guide</u> for examples.                                               |              |
| Agreement: Create an agreement - POST:/recurring/v3/agreements                                             |              |
| Agreement: Retrieve an agreement -  GET:/recurring/v3/agreements/{agreementId}                             |              |
| Agreement: Update an agreement - PATCH:/recurring/v3/agreements/{agreementId}                              |              |
| Agreement: List charges -  GET:/recurring/v3/agreements/{agreementId}/charges                              |              |
| Charge: Create Charge - POST:/recurring/v3/agreements/{agreementId}/charges                                |              |
| Charge: Retrieve a charge -  GET:/recurring/v3/agreements/{agreementld}/charges/{chargeld}                 |              |
| Charge: Cancel a charge -  DELETE:/recurring/v3/agreements/{agreementId}/charges/{chargeId}                |              |
| Charge: Refund a charge - POST:/recurring/v3/agreements/{agreementId}/charges/{chargeId}/refund            |              |
| Charge: Capture a reserved charge - POST:/recurring/v3/agreements/{agreementld}/charges/{chargeld}/capture |              |

| Quality assurance                                                                                                    | Your comments |
|----------------------------------------------------------------------------------------------------|---------------|
| Handle errors                                                                                                    |               |
| Monitor the error messages Vipps MobilePay returns from the APIs and correct problems as quickly as possible. It's recommended to log errors emitted by our APIs. This makes it easier to pinpoint what has gone wrong. |               |
| Include standard HTTP headers                                                                                                    |               |
| Send the <u>HTTP headers</u> in all API requests for better tracking and troubleshooting (mandatory for partners and platforms, who must send these headers as part of the checklist approval).                         |               |

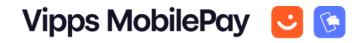

| Avoid integration pitfalls                                                                                                    | Your comments |
|----------------------------------------------------------------------------------------------------|---------------|
| Track Status with Webhooks and Polling                                                                                                    |               |
| The merchant <i>must not</i> rely on Redirect alone, but must always poll <u>GET:/recurring/v3/agreements/fagreementld}</u> to check the status of the agreement. However, to minimize <u>polling</u> , you must also implement the <u>Webhooks API</u> to receive real-time updates on agreement or charge status changes. Polling can be used as a fallback for verification. |               |
| Provide subscription tools                                                                                                    |               |
| The merchant must have a way for the user to manage and stop the subscription in merchantAgreementUrl in their agreement. This should result in a timely update of the Vipps MobilePay Agreement.                                                                                                    |               |
| Follow design guidelines                                                                                                    |               |
| The Vipps MobilePay branding must be according to the <u>design guidelines</u> .                                                                                                    |               |
| Educate customer support                                                                                                    |               |
| Make sure your customer support has all the tools and information they need available in your system, through the APIs listed in the first item in this checklist, and that they do not need to visit <a href="mailto:portal.vippsmobilepay.com">portal.vippsmobilepay.com</a> for normal work.                                                                                 |               |
| Use at least two retryDays                                                                                                    |               |
| The success rate of charges increases significantly when <code>retryDays</code> is set to two or more.                                                                                                    |               |
| Monitor agreement and charge statuses                                                                                                    |               |
| Merchants must listen to Webhooks to track critical events such as agreement cancellations, activation of agreements, and charge-related updates (e.g., successful or failed charges).                                                                                                    |               |
| This ensures merchants do not request payments on canceled agreements and merchants avoid errors caused by outdated agreement statuses.  Webhooks provide real-time updates. Use polling as a fallback mechanism to verify agreement and payment statuses if webhook delivery fails.                                                                                            |               |

| Partner checklist                                                                                                    | Your comments |
|----------------------------------------------------------------------------------------------------|---------------|
| As a partner, you accept the <u>Partner terms and conditions</u>                                                        |               |
| Provide technical documentation for merchants regarding:                                                                |               |
| - How to apply for products (a URL, plain text or PDF is preferred)                                                     |               |
| - How to configure and use the solution (a URL, plain text or PDF is preferred)                                         |               |
| - Frequently Asked Questions (FAQs) for merchants (a URL, plain text or PDF is preferred)                               |               |
| Provide one pilot customer to verify the integration in the production environment (send organization number and name). |               |
| Describe how your integration has been set up, with a link to a demo, or provide screenshots (PDF is preferred).        |               |

Partners, please send your checklists to <u>developer@vippsmobilepay.com</u>. **Include example orderld from the test environment**, pilot customer info, and a description of the implemented solution. We will verify the integration and contact you. After the checklist is approved, you'll receive all necessary information from <u>partner@vippsmobilepay.com</u>.